<span id="page-0-0"></span>Lecture 12: Panel data II

PPHA 34600 Prof. Fiona Burlig

Harris School of Public Policy University of Chicago

The simplest implementation of DD is just:

 $\hat{\tau}^{DD} = (\bar{Y}(t_{\text{real}}, \text{post}) - \bar{Y}(t_{\text{real}}, \text{pre})) - (\bar{Y}(t_{\text{parallel}}, \text{post}) - \bar{Y}(t_{\text{parallel}}, \text{pre}))$ 

The simplest implementation of DD is just:

 $\hat{\tau}^{DD} = (\bar{Y}(t_{\text{real}}, \text{post}) - \bar{Y}(t_{\text{real}}, \text{pre})) - (\bar{Y}(t_{\text{unbreak}}, \text{post}) - \bar{Y}(t_{\text{unbreak}}, \text{pre}))$ 

We can implement this via the following regression:

$$
Y_i = \alpha + \tau \text{ Treat} \times \text{Post}_{it} + \beta \text{ Treat}_{i} + \delta \text{Post}_{t} + \varepsilon_{it}
$$

The simplest implementation of DD is just:

 $\hat{\tau}^{DD} = (\bar{Y}(t_{\text{real}}, \text{post}) - \bar{Y}(t_{\text{real}}, \text{pre})) - (\bar{Y}(t_{\text{unbreak}}, \text{post}) - \bar{Y}(t_{\text{unbreak}}, \text{pre}))$ 

We can implement this via the following regression:

$$
Y_i = \alpha + \tau \text{ Treat} \times \text{Post}_{it} + \beta \text{ Treat}_{i} + \delta \text{Post}_{t} + \varepsilon_{it}
$$

To link these together, see:  
\n
$$
\bar{Y}(treat, post) = \hat{\alpha} + \hat{\tau} + \hat{\beta} + \hat{\delta}
$$
  
\n $\bar{Y}(treat, pre) = \hat{\alpha} + \hat{\beta}$   
\n $\rightarrow \bar{Y}(treat, post) - \bar{Y}(treat, pre) = \hat{\delta} + \hat{\tau}$ 

The simplest implementation of DD is just:

 $\hat{\tau}^{DD} = (\bar{Y}(t_{\text{real}}, \text{post}) - \bar{Y}(t_{\text{real}}, \text{pre})) - (\bar{Y}(t_{\text{unbreak}}, \text{post}) - \bar{Y}(t_{\text{unbreak}}, \text{pre}))$ 

We can implement this via the following regression:

$$
Y_i = \alpha + \tau \text{ Treat} \times \text{Post}_{it} + \beta \text{ Treat}_{i} + \delta \text{Post}_{t} + \varepsilon_{it}
$$

To link these together, see:  
\n
$$
\bar{Y}(treat, post) = \hat{\alpha} + \hat{\tau} + \hat{\beta} + \hat{\delta}
$$
\n
$$
\bar{Y}(treat, pre) = \hat{\alpha} + \hat{\beta}
$$
\n
$$
\rightarrow \bar{Y}(treat, post) - \bar{Y}(treat, pre) = \hat{\delta} + \hat{\tau}
$$
\nand  
\n
$$
\bar{Y}(untreat, post) = \hat{\alpha} + \hat{\delta}
$$
\n
$$
\bar{Y}(untreat, pre) = \hat{\alpha}
$$
\n
$$
\rightarrow \bar{Y}(untreat, post) - \bar{Y}(untreat, pre) = \hat{\delta}
$$

The simplest implementation of DD is just:

 $\hat{\tau}^{DD} = (\bar{Y}(t_{\text{real}}, \text{post}) - \bar{Y}(t_{\text{real}}, \text{pre})) - (\bar{Y}(t_{\text{unbreak}}, \text{post}) - \bar{Y}(t_{\text{unbreak}}, \text{pre}))$ 

We can implement this via the following regression:

$$
Y_i = \alpha + \tau \text{ Treat} \times \text{Post}_{it} + \beta \text{ Treat}_{i} + \delta \text{Post}_{t} + \varepsilon_{it}
$$

To link these together, see:  
\n
$$
\bar{Y}(treat, post) = \hat{\alpha} + \hat{\tau} + \hat{\beta} + \hat{\delta}
$$
\n
$$
\bar{Y}(treat, pre) = \hat{\alpha} + \hat{\beta}
$$
\n
$$
\rightarrow \bar{Y}(treat, post) - \bar{Y}(treat, pre) = \hat{\delta} + \hat{\tau}
$$
\nand  
\n
$$
\bar{Y}(untreat, post) = \hat{\alpha} + \hat{\delta}
$$
\n
$$
\bar{Y}(untreat, pre) = \hat{\alpha}
$$
\n
$$
\rightarrow \bar{Y}(untreat, post) - \bar{Y}(untreat, pre) = \hat{\delta}
$$

Running this regression yields  $\hat{\tau} = \hat{\tau}^{DD}$ 

# Assessing the validity of the identifying assumption

The identifying assumption for the DD:

#### In words:

*•* Parallel counterfactual trends

# Assessing the validity of the identifying assumption

The identifying assumption for the DD:

In words:

*•* Parallel counterfactual trends

In mathier words:

 $\bullet$   $E[\varepsilon_{it} | \text{Treat}_i, \text{Post}_t, X_{it}] = 0$ 

In different words:

*•* Conditional on covariates, treatment is as good as randomly assigned

#### In other different words:

*•* Treated and untreated units would be on similar trajectories if not for treatment

# Assessing the validity of the identifying assumption

The identifying assumption for the DD:

In words:

*•* Parallel counterfactual trends

In mathier words:

•  $E[\varepsilon_{it} | \text{Treat}_i, \text{Post}_t, X_{it}] = 0$ 

In different words:

*•* Conditional on covariates, treatment is as good as randomly assigned

#### In other different words:

- *•* Treated and untreated units would be on similar trajectories if not for treatment
- $\rightarrow$  Just controlling for *Treat<sub>i</sub>* and *Post<sub>t</sub>* is usually not good enough!
- $\rightarrow$  We also need a story for why *Treat<sub>i</sub>*  $\times$  *Post<sub>t</sub>* is quasi-random!

DD is a specific case of the fixed effects model, which lets us:

- *•* Easily incorporate more units and time periods
- *•* Allow for different units to be treated at different time periods
- *•* Allow the effect of treatment to vary over time
- *•* Enable us to more easily asssess the identifying assumptions

# Fixed effects models

Consider a basic panel data regression:

$$
Y_{it} = X_{it}\beta + \tau D_{it} + \varepsilon_{it}
$$

### Fixed effects models

Consider a basic panel data regression:

$$
Y_{it} = X_{it}\beta + \tau D_{it} + \varepsilon_{it}
$$

We can split ε*it* into three components:

$$
\varepsilon_{it} = \alpha_i + \delta_t + \nu_{it}
$$

- *•* α*i*: Individual-specific time-invariant bit
- *•* δ*t*: Common time-period-specific bit
- *•* ν*it*: Remaining individual-by-time varying unobserved bit

# Fixed effects models

Consider a basic panel data regression:

$$
Y_{it} = X_{it}\beta + \tau D_{it} + \varepsilon_{it}
$$

We can split ε*it* into three components:

$$
\varepsilon_{it} = \alpha_i + \delta_t + \nu_{it}
$$

- *•* α*i*: Individual-specific time-invariant bit
- *•* δ*t*: Common time-period-specific bit
- *•* ν*it*: Remaining individual-by-time varying unobserved bit

Can we do better than leaving all of these in the error term?

#### Enter the fixed effects model:

• We want to control for  $\alpha_i$  and  $\delta_t$ : they might be correlated with  $D_{it}$ 

#### Enter the fixed effects model:

• We want to control for  $\alpha_i$  and  $\delta_t$ : they might be correlated with  $D_{it}$ 

There are two main ways to do this:

- **1** Use dummy variables
- **2** "De-meaning" the data

#### Enter the fixed effects model:

• We want to control for  $\alpha_i$  and  $\delta_t$ : they might be correlated with  $D_{it}$ 

There are two main ways to do this:

- **1** Use dummy variables
- **2** "De-meaning" the data
- $\rightarrow$  These are both "fixed effects" estimators

Consider the following regression model with only individual (no time) effects:

$$
Y_{it} = X_{it}\beta + \tau D_{it} + \alpha_i + \nu_{it}
$$

Consider the following regression model with only individual (no time) effects:

$$
Y_{it} = X_{it}\beta + \tau D_{it} + \alpha_i + \nu_{it}
$$

Enter the dummy variable approach:

- We'd like to "control for"  $\alpha_i$  (ie, separate  $\alpha_i$  from the error term)
- *•* But what are these α*i*s?
- *•* Just individual-specific effects (intercepts, if you want)

Consider the following regression model with only individual (no time) effects:

$$
Y_{it} = X_{it}\beta + \tau D_{it} + \alpha_i + \nu_{it}
$$

Enter the dummy variable approach:

- We'd like to "control for"  $\alpha_i$  (ie, separate  $\alpha_i$  from the error term)
- But what are these  $\alpha_i$ s?
- *•* Just individual-specific effects (intercepts, if you want)
- *•* So we should be able to just add a control variable for each person
- We do this with **dummy variables**:  $I_i = 1$  for unit *i*, 0 for all  $j \neq i$

Consider the following regression model with only individual (no time) effects:

$$
Y_{it} = X_{it}\beta + \tau D_{it} + \alpha_i + \nu_{it}
$$

Enter the dummy variable approach:

- We'd like to "control for"  $\alpha_i$  (ie, separate  $\alpha_i$  from the error term)
- But what are these  $\alpha_i$ s?
- *•* Just individual-specific effects (intercepts, if you want)
- *•* So we should be able to just add a control variable for each person
- We do this with **dummy variables**:  $I_i = 1$  for unit *i*, 0 for all  $i \neq i$

$$
Y_{it} = X_{it}\beta + \tau D_{it} + \sum_{i=1}^{N} \mathbf{1}[unit = i]_i + \nu_{it}
$$

Consider the following regression model with only individual (no time) effects:

$$
Y_{it} = X_{it}\beta + \tau D_{it} + \alpha_i + \nu_{it}
$$

We can get the same effect as adding dummies by "de-meaning" the data

• In general, define 
$$
\tilde{V}_{it} = V_{it} - \frac{1}{T} \sum_{t=1}^{T} V_{it} = V_{it} - \overline{V}_{i}
$$

Consider the following regression model with only individual (no time) effects:

$$
Y_{it} = X_{it}\beta + \tau D_{it} + \alpha_i + \nu_{it}
$$

We can get the same effect as adding dummies by "de-meaning" the data

- In general, define  $\tilde{V}_{it} = V_{it} \frac{1}{T} \sum_{t=1}^{T} V_{it} = V_{it} \bar{V}_{it}$
- $\tilde{Y}_{it} = Y_{it} \bar{Y}_i$ : Outcome minus averaged outcome
- $\tilde{X}_{it} = X_{it} \bar{X}_{i}$ : Covariate(s) minus averaged covariate(s)
- $\tilde{D}_{it} = D_{it} \bar{D}_{i}$ : Treatment minus averaged treatment
- $\tilde{\alpha}_i = \alpha_i \bar{\alpha}_i = 0$ : Individual effect minus averaged individual effect
- $\tilde{\nu}_{it} = \nu_{it} \bar{\nu}_{i}$ : Error minus averaged error

Consider the following regression model with only individual (no time) effects:

$$
Y_{it} = X_{it}\beta + \tau D_{it} + \alpha_i + \nu_{it}
$$

We can get the same effect as adding dummies by "de-meaning" the data

- In general, define  $\tilde{V}_{it} = V_{it} \frac{1}{T} \sum_{t=1}^{T} V_{it} = V_{it} \bar{V}_{it}$
- $\tilde{Y}_{it} = Y_{it} \bar{Y}_i$ : Outcome minus averaged outcome
- $\tilde{X}_{it} = X_{it} \bar{X}_{i}$ : Covariate(s) minus averaged covariate(s)
- $\tilde{D}_{it} = D_{it} \bar{D}_{i}$ : Treatment minus averaged treatment
- $\tilde{\alpha}_i = \alpha_i \bar{\alpha}_i = 0$ : Individual effect minus averaged individual effect
- $\tilde{\nu}_{it} = \nu_{it} \bar{\nu}_{i}$ : Error minus averaged error

We can then express the "de-meaned" version of our model:

$$
\tilde{Y}_{it} = \tilde{X}_{it}\beta + \tau \tilde{D}_{it} + \tilde{\nu}_{it}
$$

Consider the following regression model with only individual (no time) effects:

$$
Y_{it} = X_{it}\beta + \tau D_{it} + \alpha_i + \nu_{it}
$$

We can get the same effect as adding dummies by "de-meaning" the data

- In general, define  $\tilde{V}_{it} = V_{it} \frac{1}{T} \sum_{t=1}^{T} V_{it} = V_{it} \bar{V}_{it}$
- $\tilde{Y}_{it} = Y_{it} \bar{Y}_i$ : Outcome minus averaged outcome
- $\tilde{X}_{it} = X_{it} \bar{X}_{i}$ : Covariate(s) minus averaged covariate(s)
- $\tilde{D}_{it} = D_{it} \bar{D}_{i}$ : Treatment minus averaged treatment
- $\tilde{\alpha}_i = \alpha_i \bar{\alpha}_i = 0$ : Individual effect minus averaged individual effect
- $\tilde{\nu}_{it} = \nu_{it} \bar{\nu}_{i}$ : Error minus averaged error

We can then express the "de-meaned" version of our model:

$$
\tilde{Y}_{it} = \tilde{X}_{it}\beta + \tau \tilde{D}_{it} + \tilde{\nu}_{it}
$$

 $\rightarrow$  This gives you the same result as "controlling for"  $\alpha_i$ 

Consider the regression model with both individual and time effects:

$$
Y_{it} = X_{it}\beta + \tau D_{it} + \alpha_i + \delta_t + \nu_{it}
$$

Consider the regression model with both individual and time effects:

$$
Y_{it} = X_{it}\beta + \tau D_{it} + \alpha_i + \delta_t + \nu_{it}
$$

The dummy variable method for controlling for  $\alpha_i$  and  $\delta_t$  is:

$$
Y_{it} = X_{it}\beta + \tau D_{it} + \sum_{i=1}^{N} \mathbf{1}[unit = i]_i + \sum_{t=1}^{T} \mathbf{1}[time = t]_t + \nu_{it}
$$

Consider the regression model with both individual and time effects:

$$
Y_{it} = X_{it}\beta + \tau D_{it} + \alpha_i + \delta_t + \nu_{it}
$$

The dummy variable method for controlling for  $\alpha_i$  and  $\delta_t$  is:

$$
Y_{it} = X_{it}\beta + \tau D_{it} + \sum_{i=1}^{N} \mathbf{1}[unit = i]_i + \sum_{t=1}^{T} \mathbf{1}[time = t]_t + \nu_{it}
$$

De-meaning is more annoying. Now we de-mean by both time and unit: Define

$$
\tilde{V}_{it} = V_{it} - \frac{1}{T} \sum_{t=1}^{T} V_{it} - \frac{1}{N} \sum_{i=1}^{N} V_{it} + \frac{1}{N \times T} \sum_{i=1}^{N} \sum_{t=1}^{T} V_{it}
$$

$$
= V_{it} - \bar{V}_{i} - \bar{V}_{t} + \bar{\bar{V}}_{it}
$$

Consider the regression model with both individual and time effects:

$$
Y_{it} = X_{it}\beta + \tau D_{it} + \alpha_i + \delta_t + \nu_{it}
$$

The dummy variable method for controlling for  $\alpha_i$  and  $\delta_t$  is:

$$
Y_{it} = X_{it}\beta + \tau D_{it} + \sum_{i=1}^{N} \mathbf{1}[unit = i]_i + \sum_{t=1}^{T} \mathbf{1}[time = t]_t + \nu_{it}
$$

De-meaning is more annoying. Now we de-mean by both time and unit: Define

$$
\tilde{V}_{it} = V_{it} - \frac{1}{T} \sum_{t=1}^{T} V_{it} - \frac{1}{N} \sum_{i=1}^{N} V_{it} + \frac{1}{N \times T} \sum_{i=1}^{N} \sum_{t=1}^{T} V_{it}
$$

$$
= V_{it} - \bar{V}_{i} - \bar{V}_{t} + \bar{\bar{V}}_{it}
$$

The model is now:

$$
\tilde{Y}_{it} = \tilde{X}_{it}\beta + \tau \tilde{D}_{it} + \tilde{\nu}_{it}
$$

Remember that we started with a simple DD model:

 $\hat{\tau}^{DD} = (\bar{Y}(t_{\text{real}}, \text{post}) - \bar{Y}(t_{\text{real}}, \text{pre})) - (\bar{Y}(t_{\text{parallel}}, \text{post}) - \bar{Y}(t_{\text{parallel}}, \text{pre}))$ 

Remember that we started with a simple DD model:

 $\hat{\tau}^{DD} = (\bar{Y}(t_{\text{real}}, \text{post}) - \bar{Y}(t_{\text{real}}, \text{pre})) - (\bar{Y}(t_{\text{unbreak}}, \text{post}) - \bar{Y}(t_{\text{unbreak}}, \text{pre}))$ 

We can represent this as a regression as well:

 $Y_{it} = \alpha + \tau ( \text{ Treat} \times \text{Post})_{it} + \gamma \text{ Treat} \cdot t + \delta \text{Post}_{t} + \beta X_{it} + \varepsilon_{it}$ 

Remember that we started with a simple DD model:

 $\hat{\tau}^{DD} = (\bar{Y}(t_{\text{real}}, \text{post}) - \bar{Y}(t_{\text{real}}, \text{pre})) - (\bar{Y}(t_{\text{parallel}}, \text{post}) - \bar{Y}(t_{\text{parallel}}, \text{pre}))$ We can represent this as a regression as well:

$$
Y_{it} = \alpha + \tau (Treat \times Post)_{it} + \gamma Treat_i + \delta Post_t + \beta X_{it} + \varepsilon_{it}
$$

In slightly different notation:

$$
Y_{it} = \alpha + \tau D_{it} + \gamma \text{Treat}_i + \delta \text{Post}_t + \beta X_{it} + \varepsilon_{it}
$$

Remember that we started with a simple DD model:

 $\hat{\tau}^{DD} = (\bar{Y}(t_{\text{real}}, \text{post}) - \bar{Y}(t_{\text{real}}, \text{pre})) - (\bar{Y}(t_{\text{parallel}}, \text{post}) - \bar{Y}(t_{\text{parallel}}, \text{pre}))$ We can represent this as a regression as well:

$$
Y_{it} = \alpha + \tau (Treat \times Post)_{it} + \gamma Treat_i + \delta Post_t + \beta X_{it} + \varepsilon_{it}
$$

In slightly different notation:

$$
Y_{it} = \alpha + \tau D_{it} + \gamma \text{Treat}_i + \delta \text{Post}_t + \beta X_{it} + \varepsilon_{it}
$$

Now let's generalize:

$$
Y_{it} = \tau D_{it} + \alpha_i + \delta_t + \beta X_{it} + \varepsilon_{it}
$$

*•* α*<sup>i</sup>* is a (set of) individual fixed effects, which captures *Treat<sup>i</sup> •* δ*<sup>t</sup>* is a (set of) time fixed effects, which captures *Post<sup>t</sup>*

Remember that we started with a simple DD model:

 $\hat{\tau}^{DD} = (\bar{Y}(t_{\text{real}}, \text{post}) - \bar{Y}(t_{\text{real}}, \text{pre})) - (\bar{Y}(t_{\text{parallel}}, \text{post}) - \bar{Y}(t_{\text{parallel}}, \text{pre}))$ We can represent this as a regression as well:

$$
Y_{it} = \alpha + \tau (Treat \times Post)_{it} + \gamma Treat_i + \delta Post_t + \beta X_{it} + \varepsilon_{it}
$$

In slightly different notation:

$$
Y_{it} = \alpha + \tau D_{it} + \gamma \text{Treat}_i + \delta \text{Post}_t + \beta X_{it} + \varepsilon_{it}
$$

Now let's generalize:

$$
Y_{it} = \tau D_{it} + \alpha_i + \delta_t + \beta X_{it} + \varepsilon_{it}
$$

*•* α*<sup>i</sup>* is a (set of) individual fixed effects, which captures *Treat<sup>i</sup>*

- *•* δ*<sup>t</sup>* is a (set of) time fixed effects, which captures *Post<sup>t</sup>*
- $\rightarrow$  Note that we've lost  $\alpha$ : this is now collinear with  $\alpha_i$
- $\rightarrow$  With just two units,  $\alpha_i$  is just  $1$ [*unit* = *i*] and  $1$ [*unit* = *j*]
- $\rightarrow$  With just two time periods,  $\alpha_i$  is just  $\mathbf{1}[time = 0]$  and  $\mathbf{1}[time = 1]$ <br>Program [Evaluation](#page-0-0) Lecture 12 9/18

# Extending DD to multiple treatment times

What happens if we have treated units who get treated at different times?

*•* Our new general formulation works!

$$
Y_{it} = \tau D_{it} + \alpha_i + \delta_t + \beta X_{it} + \varepsilon_{it}
$$

# Extending DD to multiple treatment times

What happens if we have treated units who get treated at different times?

*•* Our new general formulation works!

$$
Y_{it} = \tau D_{it} + \alpha_i + \delta_t + \beta X_{it} + \varepsilon_{it}
$$

- *• Dit* can turn from 0 to 1 at different times for different units
- *•* (Or can stay 0 always for some units)
- *•* (Or can stay 1 always for some units)

# Extending DD to multiple treatment times

What happens if we have treated units who get treated at different times?

*•* Our new general formulation works!

$$
Y_{it} = \tau D_{it} + \alpha_i + \delta_t + \beta X_{it} + \varepsilon_{it}
$$

- *• Dit* can turn from 0 to 1 at different times for different units
- *•* (Or can stay 0 always for some units)
- *•* (Or can stay 1 always for some units)

Important note: Running this specification gets you a weighted average of several comparisons. This may not be exactly what you want!

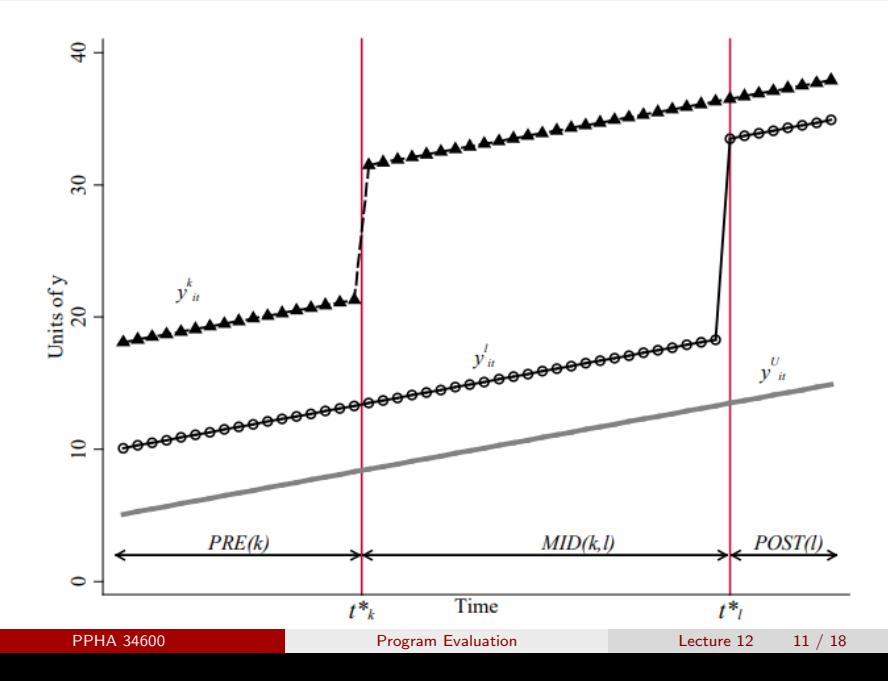

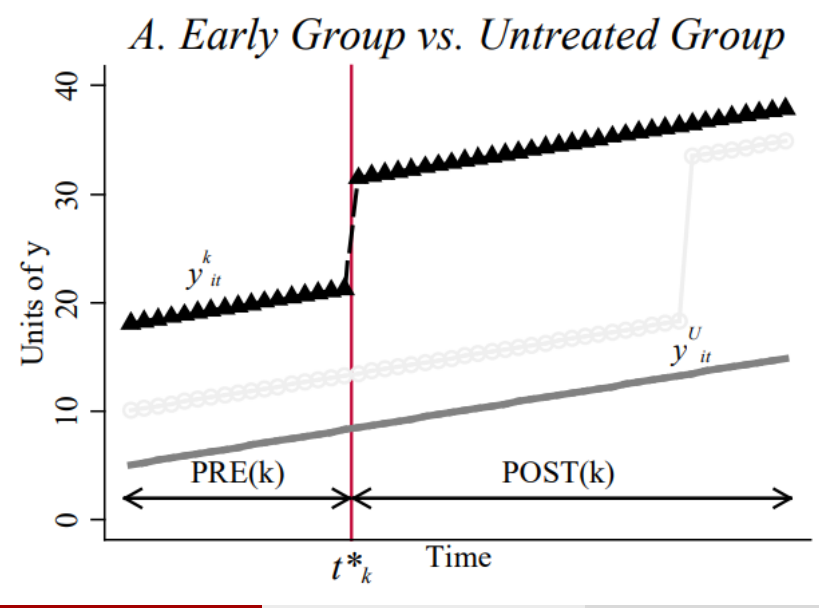

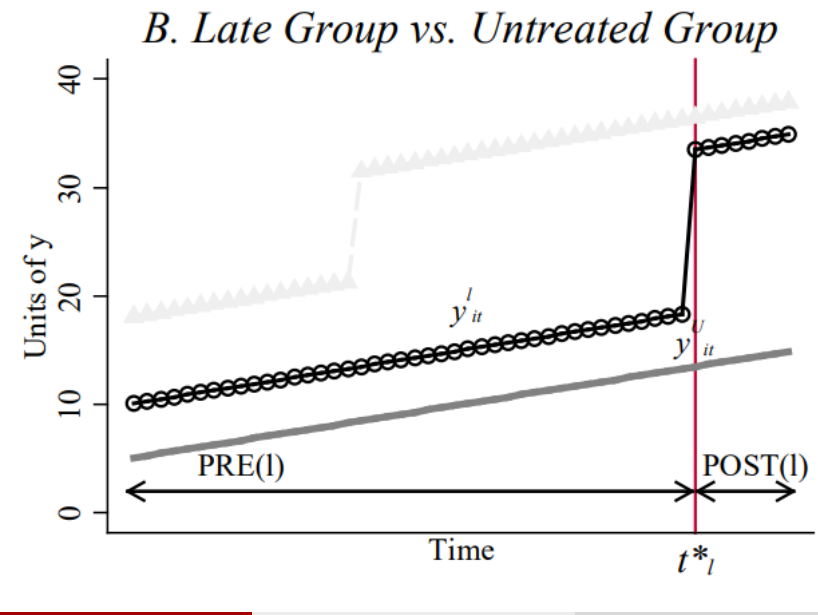

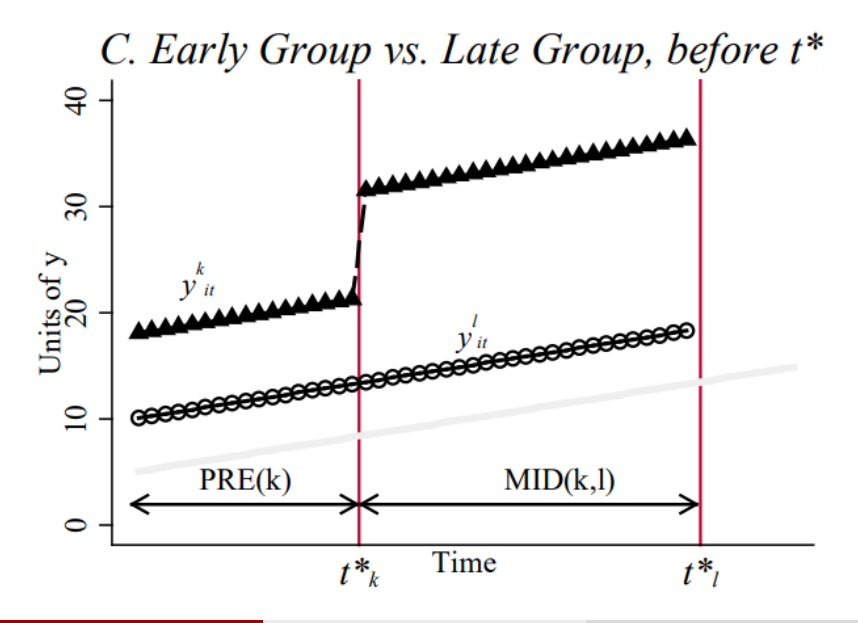

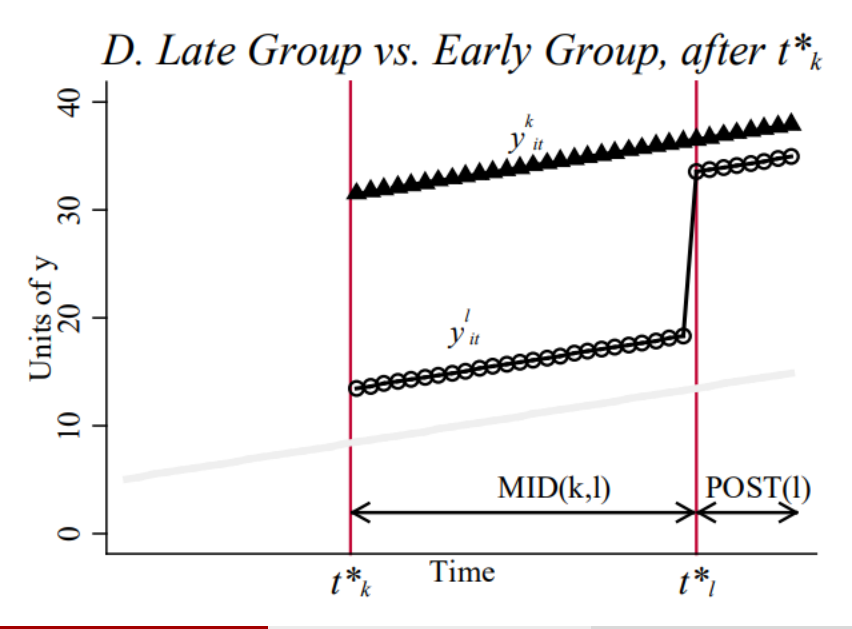

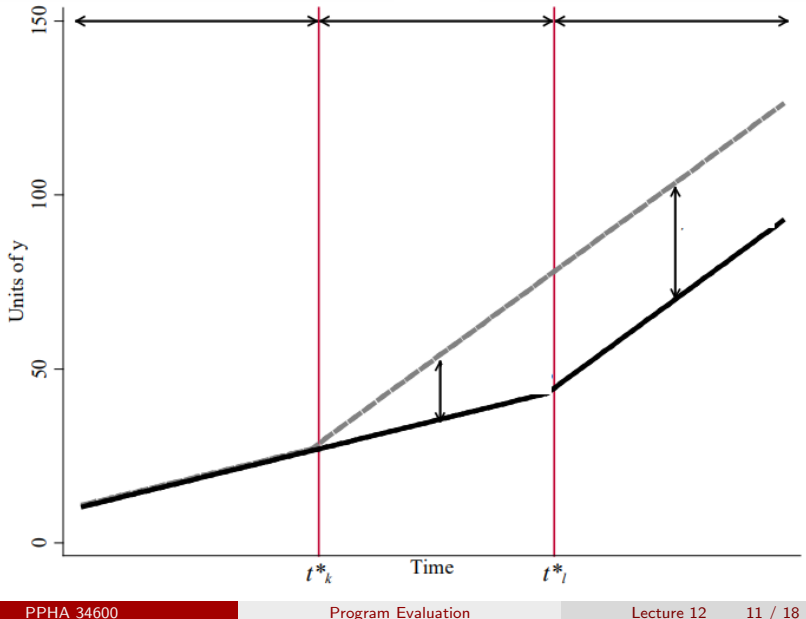

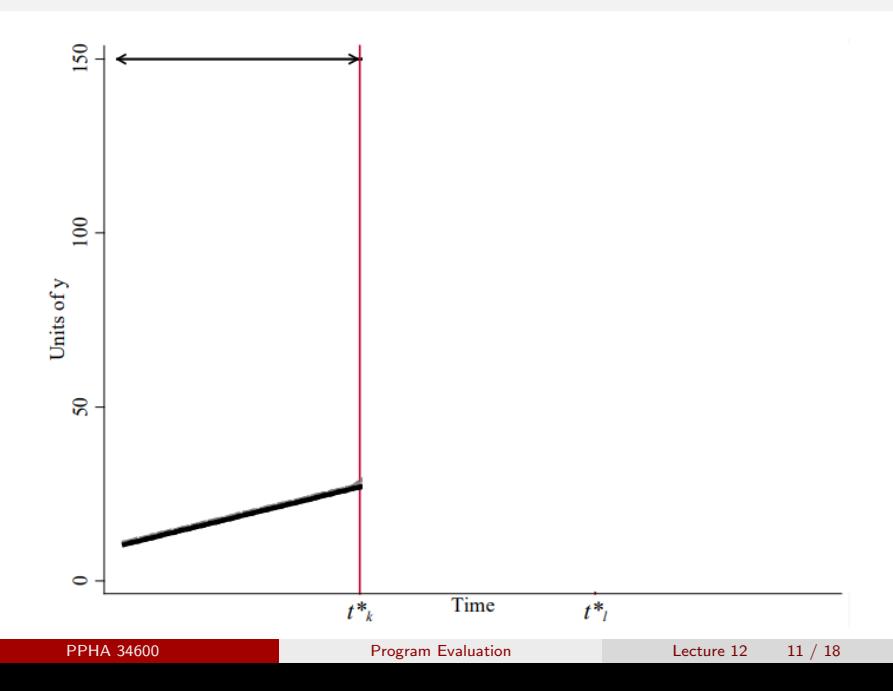

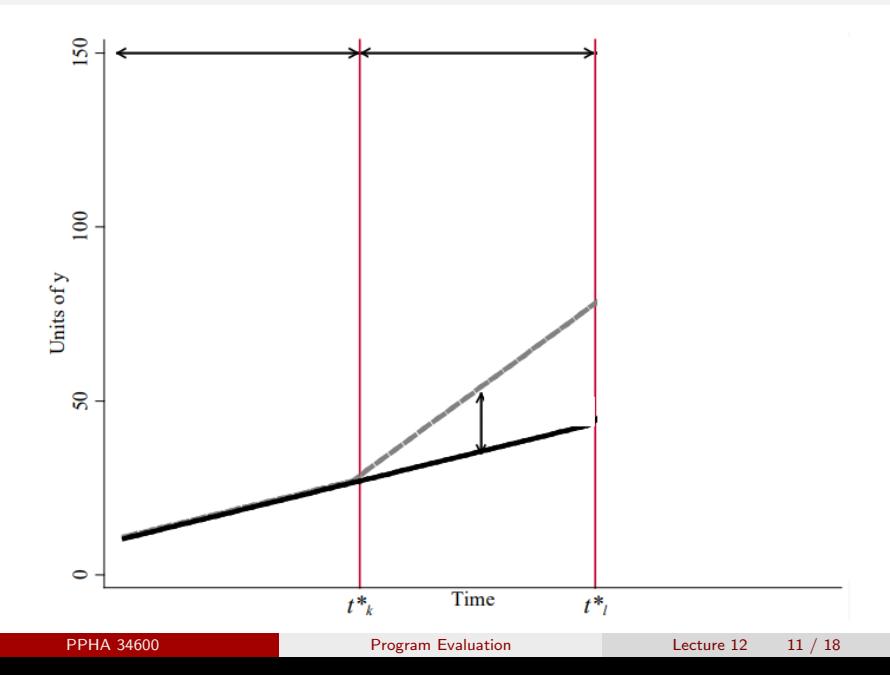

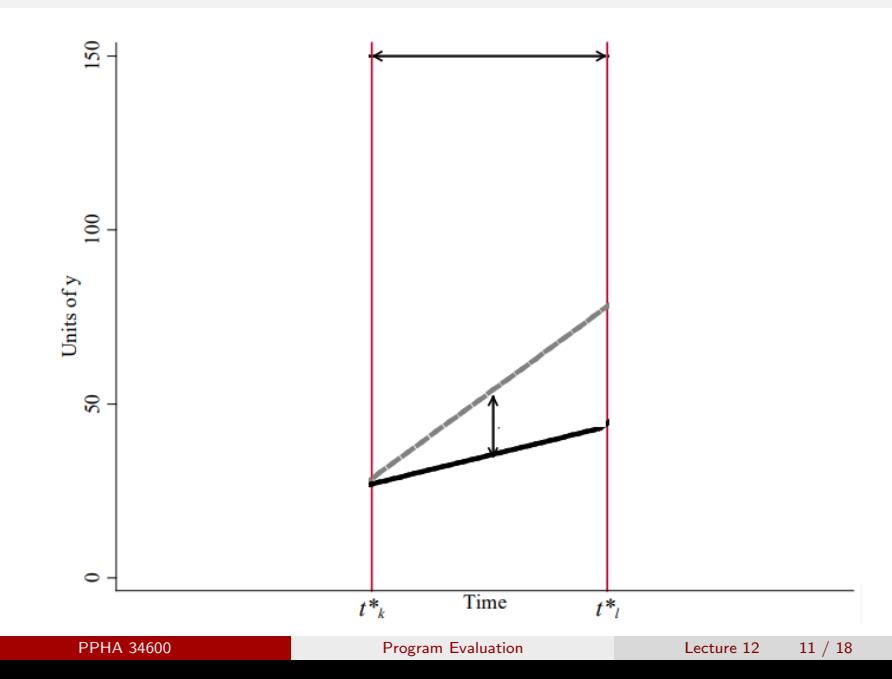

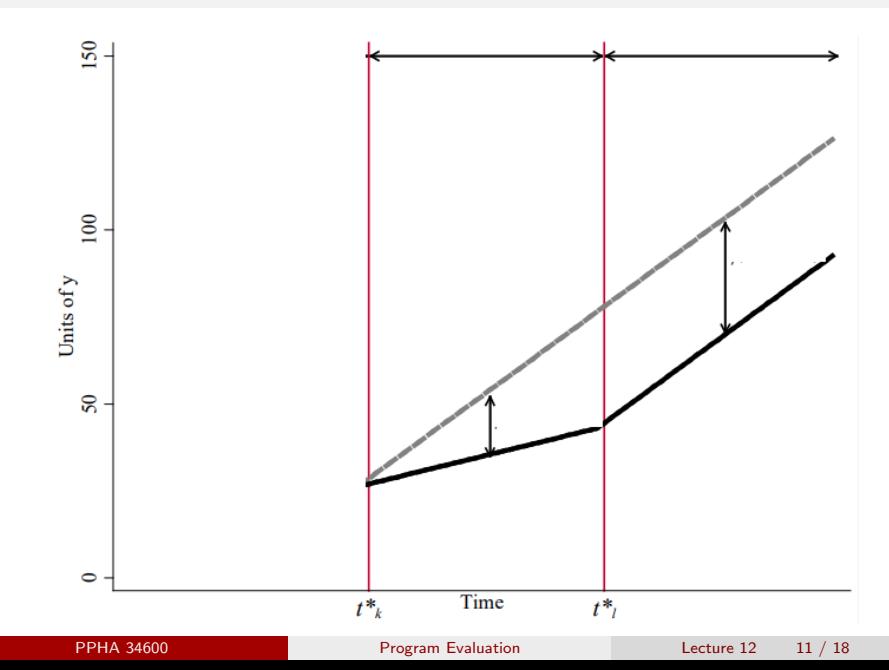

There are two main solutions to this problem:

- **1** Weighted balance test to make sure this isn't a problem
	- *•* Beyond the scope of this class
- **2** Artificially "treat all units at the same time"

An event study is a more general FE design:

Our standard FE regression model:

$$
Y_{it} = \tau D_{it} + \alpha_i + \delta_t + \beta X_{it} + \varepsilon_{it}
$$

- This imposes the constraint that  $\tau_t = \tau$  for all *t*
- *•* (And all *i*, but that's a problem for a different day)

An event study is a more general FE design:

Our standard FE regression model:

$$
Y_{it} = \tau D_{it} + \alpha_i + \delta_t + \beta X_{it} + \varepsilon_{it}
$$

- This imposes the constraint that  $\tau_t = \tau$  for all *t*
- *•* (And all *i*, but that's a problem for a different day)

A more general model will allow differential effects over time:

$$
Y_{it} = \sum_{r=0}^{R} \tau_r D_i \times \mathbf{1}[\text{periods post treatment} = r]_{it} + \alpha_i + \delta_t + \beta X_{it} + \varepsilon_{it}
$$

1[periods post treatment  $= r|_{it} = 1$  when we are *r* periods after treatment, 0 otherwise

An event study is a more general FE design:

Our standard FE regression model:

$$
Y_{it} = \tau D_{it} + \alpha_i + \delta_t + \beta X_{it} + \varepsilon_{it}
$$

- This imposes the constraint that  $\tau_t = \tau$  for all *t*
- *•* (And all *i*, but that's a problem for a different day)

A more general model will allow differential effects over time:

$$
Y_{it} = \sum_{r=0}^{R} \tau_r D_i \times \mathbf{1}[\text{periods post treatment} = r]_{it} + \alpha_i + \delta_t + \beta X_{it} + \varepsilon_{it}
$$

1[periods post treatment  $= r|_{it} = 1$  when we are *r* periods after treatment, 0 otherwise

*•* The τ*r*s pick up the average treatment effect *r* periods after treatment

PPHA 34600 **PRIMEDIA Program [Evaluation](#page-0-0)** Lecture 12 13 / 18

In the general version of this model, we include pre-treatment "effects":

$$
Y_{it} = \sum_{r=-S}^{R} \tau_r D_i \times \mathbf{1}[\text{periods to treatment} = r]_{it} + \alpha_i + \delta_t + \beta X_{it} + \varepsilon_{it}
$$

*•* (Note the number of pre-treatment periods, *S*, and the number of post-treatment periods, *R*, need not be the same)

In the general version of this model, we include pre-treatment "effects":

$$
Y_{it} = \sum_{r=-S}^{R} \tau_r D_i \times \mathbf{1}[\text{periods to treatment} = r]_{it} + \alpha_i + \delta_t + \beta X_{it} + \varepsilon_{it}
$$

*•* (Note the number of pre-treatment periods, *S*, and the number of post-treatment periods, *R*, need not be the same)

What's so great about this design?

- *•* This "lines up" treatment at the same time for everyone
- *•* We can still use fixed effects to soak up confounders
- *•* We get a (partial) test of the identifying assumption

In the general version of this model, we include pre-treatment "effects":

$$
Y_{it} = \sum_{r=-S}^{R} \tau_r D_i \times \mathbf{1}[\text{periods to treatment} = r]_{it} + \alpha_i + \delta_t + \beta X_{it} + \varepsilon_{it}
$$

*•* (Note the number of pre-treatment periods, *S*, and the number of post-treatment periods, *R*, need not be the same)

What's so great about this design?

- *•* This "lines up" treatment at the same time for everyone
- *•* We can still use fixed effects to soak up confounders
- *•* We get a (partial) test of the identifying assumption
	- $\rightarrow$  We want pre-treatment  $\tau_s$ 's to be centered on 0 and not trending

### Event studies should always be shown graphically

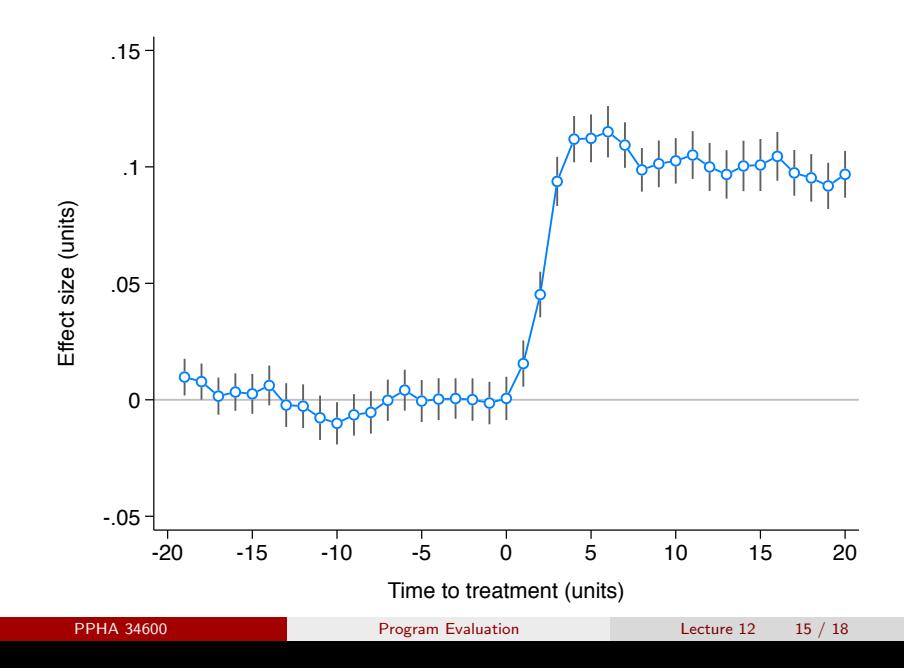

We're often interested in summing up effects over time:

- *•* This is a simple extension of per-period event study effects
- *•* And very powerful!
- *•* We can use this to understand if treatment moves things in time
- *•* Or happens and fades away
- *•* Or remains important over time

# Cumulative effects

We estimate cumulative effects with a distributed lag model:

$$
Y_{it} = \sum_{s=0}^{S} \tau_s D_{i,t-s} + \alpha_i + \delta_t + \beta X_{it} + \varepsilon_{it}
$$

where  $D_{i,t-s}$  is an indicator equal to the treatment status in period  $t-s$ 

# Cumulative effects

We estimate cumulative effects with a distributed lag model:

$$
Y_{it} = \sum_{s=0}^{S} \tau_s D_{i,t-s} + \alpha_i + \delta_t + \beta X_{it} + \varepsilon_{it}
$$

where  $D_{i,t-s}$  is an indicator equal to the treatment status in period  $t-s$ 

- $\tau_0$  gives the effect in the treatment period
- $\tau_1$  gives the marginal effect of treatment 1 period later
- $\tau_2$  gives the marginal effect of treatment 2 periods later
- *τς* gives the marginal effect of treatment S periods later

...

# Cumulative effects

We estimate cumulative effects with a distributed lag model:

$$
Y_{it} = \sum_{s=0}^{S} \tau_s D_{i,t-s} + \alpha_i + \delta_t + \beta X_{it} + \varepsilon_{it}
$$

where  $D_{i,t-s}$  is an indicator equal to the treatment status in period  $t - s$ 

- $\tau_0$  gives the effect in the treatment period
- $\tau_1$  gives the marginal effect of treatment 1 period later
- $\tau_2$  gives the marginal effect of treatment 2 periods later
- *τς* gives the marginal effect of treatment S periods later
- $\rightarrow$  The cumulative effect *q* periods after treatment is:

$$
\mathcal{T}_q = \sum_{s=0}^q \tau_s
$$

...

#### TL;DR:

- $\bullet$  We like the difference-in-differences approach a lot
- <sup>2</sup> We discussed estimation with fixed effects
- **3** And covered the event study version